# **ARTS Overview**

**Copyright © 2005 Department of Informatics and Mathematical Modelling (IMM) Denmark Technical University (DTU)** 

#### **Contents**  $\overline{1}$

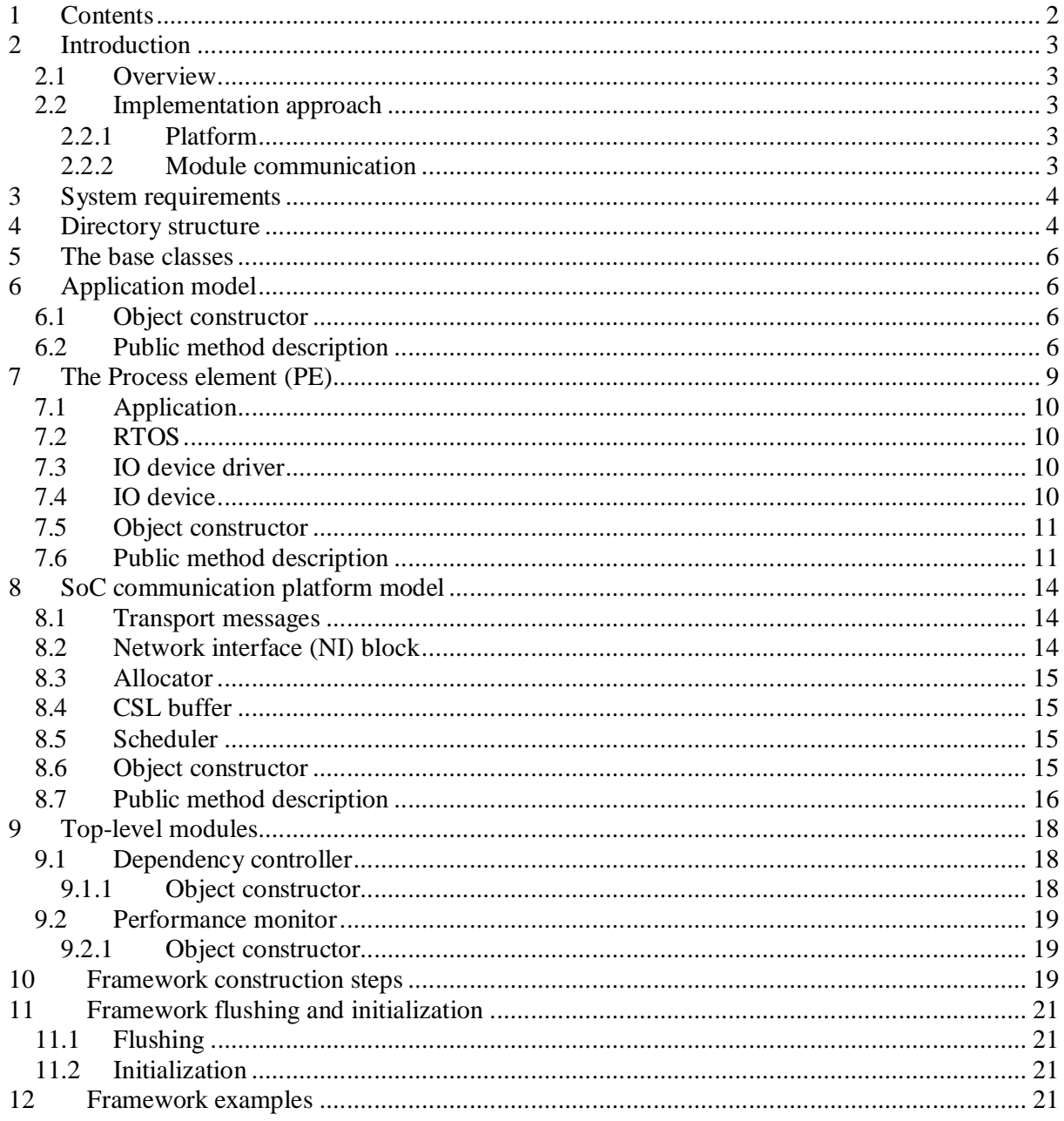

#### **2 Introduction**

This document tends to give an overview of the ARTS Framework as well as an introduction to the different main modules, used for constructing a framework. Low-level (source code) implementation details will not be presented. It is recommended to use the included examples as templates, when creating new frameworks.

#### **2.1 Overview**

The ARTS Framework is a simulation tool for user-driven abstract MPSoC design explorations. The framework allows for modelling of process elements (PE), consisting of an abstract application model (RTOS and tasks) and a core interface (IO device driver and IO device) for inter-processor communication. Further a SoC communication platform model is available for modelling different communication topologies, such as bus and NoC. Currently supported communication protocols are OCP 2.0 at TL1 and TL0. Figure 1 shows the main block diagram of the ARTS framework.

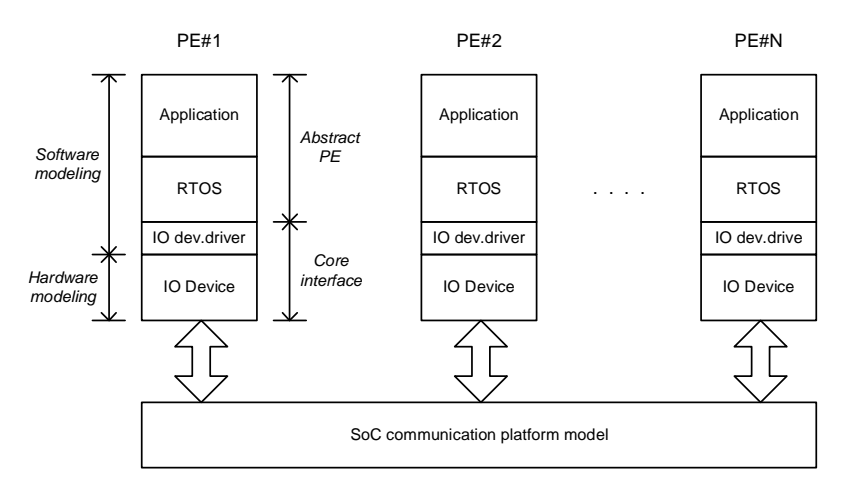

**Figure 1 | ARTS framework block diagram.** 

The framework features flexible and easy configuration with respect to selection of task partitioning/mapping, RTOS protocols, communication topology etc. This is done using a simple script language, developed especially for the ARTS Framework. Further, the framework supports configuration, based on TGFF files (describing resources, application and data communication).

#### **2.2 Implementation approach**

#### **2.2.1 Platform**

The framework is based on SystemC 2.0.1 and has been implemented in an object oriented manner, making it easy to implement new modules (e.g. different RTOS policies, task types etc.). All module type implementations inherit from an associated base class, defining the API to the particular module.

#### **2.2.2 Module communication**

Communication between different modules (e.g. in a PE) is based on *messages*, where a message is a struct. Passing a message from one module to another is done using calls to a (API) method, defined by the base class of the target module. Argument to this method is the message. In

conjunction to this, the different modules are "connected" via object pointers. (i.e. if module A communicates to module B, a module B object pointer must be passed onto module A, before the simulation starts).

#### **3 System requirements**

In order to use the ARTS framework, the following requirements must be met:

- C++ compiler (GNU g++/gcc, Microsoft VC  $6.0$ )
- SystemC 2.0.1 (available from www.systemc.org)
- OCP Transaction Level Library (can be requested from www.ocpip.org)

NOTE: The OCP Transaction Level Library for SystemC is only required, when using OCP TL1 as communication protocol. In addition to this, it is highly recommended to install the OCP Monitor package (only available for members of OCP), in order to monitoring the OCP channel.

#### **4 Directory structure**

The ARTS Framework directory structure is shown in Figure 2. The contents of the different folders are briefly described in Table 1.

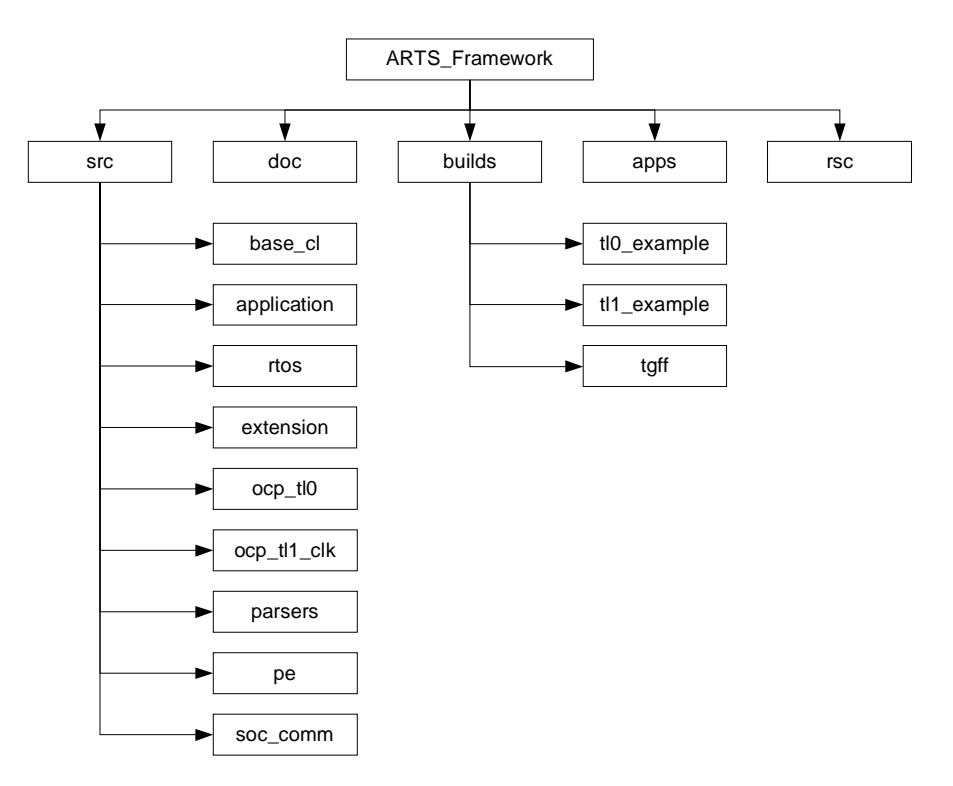

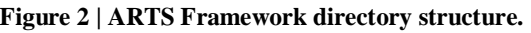

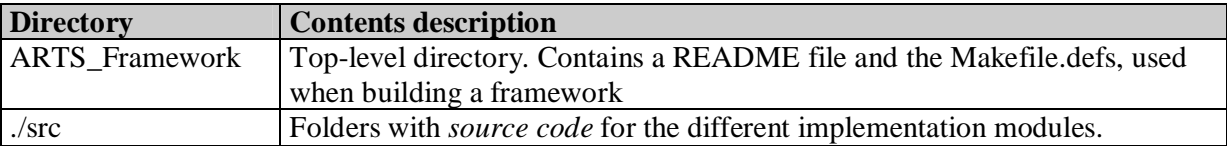

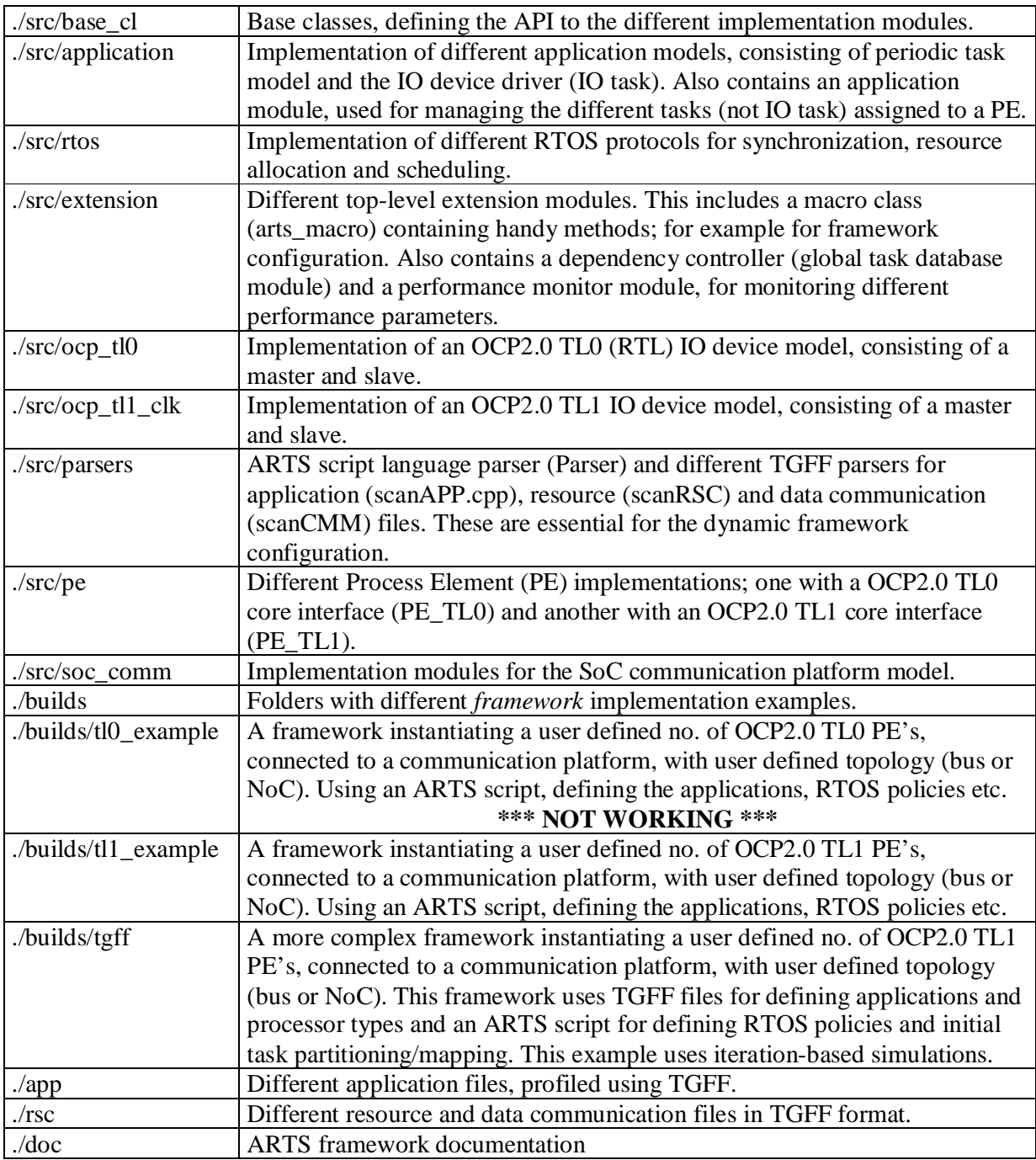

**Table 1 | ARTS Framework directory description.** 

## **5 The base classes**

The base classes found in ./src/base\_cl defines the API to the different modules (pure virtual methods), used in the ARTS framework. Usage of a module API ensures a well defined interface between the different modules and further allows for module exchange at runtime (e.g. changing RTOS scheduling policy or task mapping).

There exist different base classes for the modules used in the Process Element (PE) model (described next) and the SoC communication platform model (described later). Implementation of a new module type requires inheritance of the associated base module. Examples of different module implementations can be found in ./src/rtos (for RTOS module implementations, used in the PE model) and ./src/soc\_comm (for SoC communication platform modules implementations). Use these as a reference, when creating new module implementations. See also the separate document, API base classes.doc, describing the different base classes.

## **6 Application model**

The application model is based on static dataflow/task graphs, where the exact functionality of a task is abstracted away and expressed using a set of timing constrains (execution time, deadline and offset. There is a periodic task model implementation (PerTask) available, which can be found in ./src/application. This model supports pre-emption.

## **6.1 Object constructor**

The PerTask object constructor requires the following arguments, except otherwise specified:

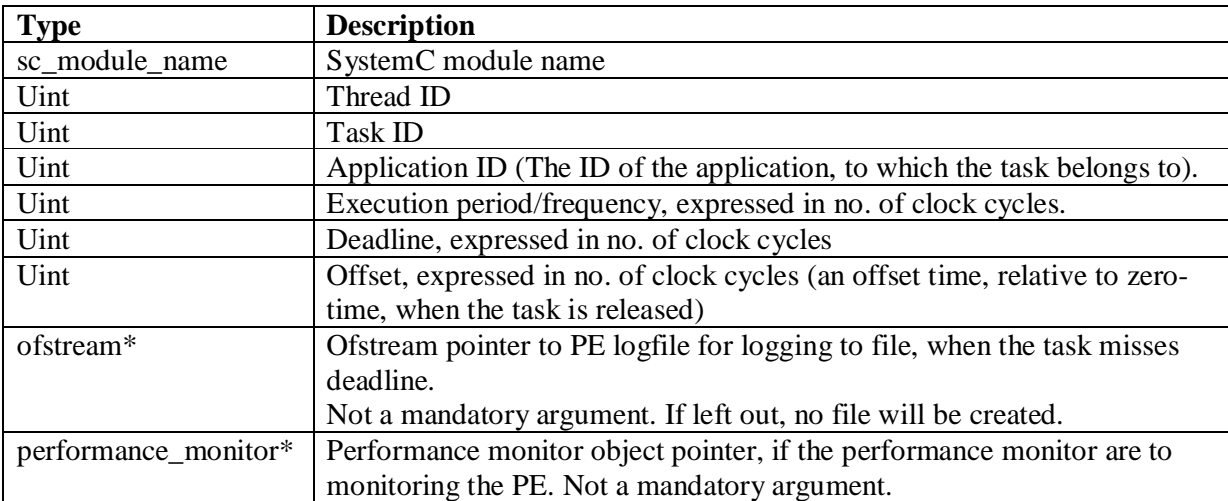

## **6.2 Public method description**

Below follows a brief description of the different public method in the PerTask module.

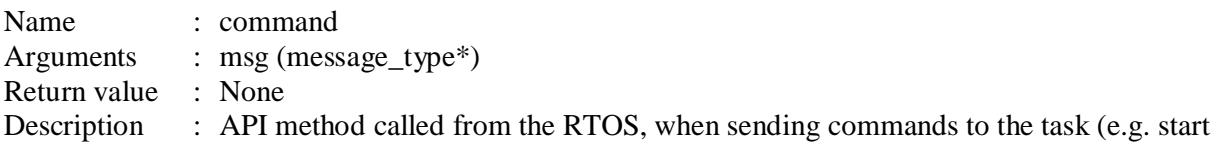

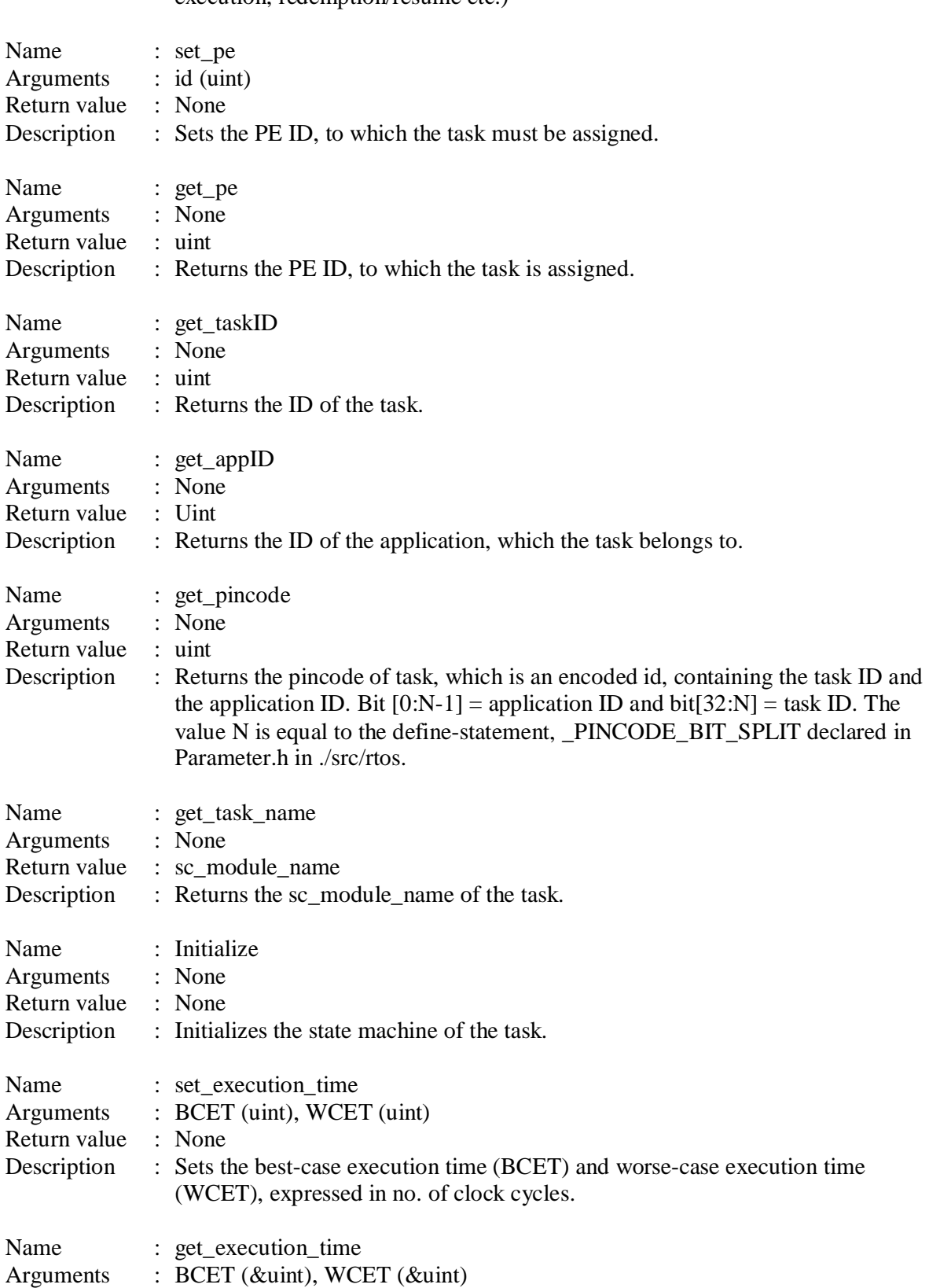

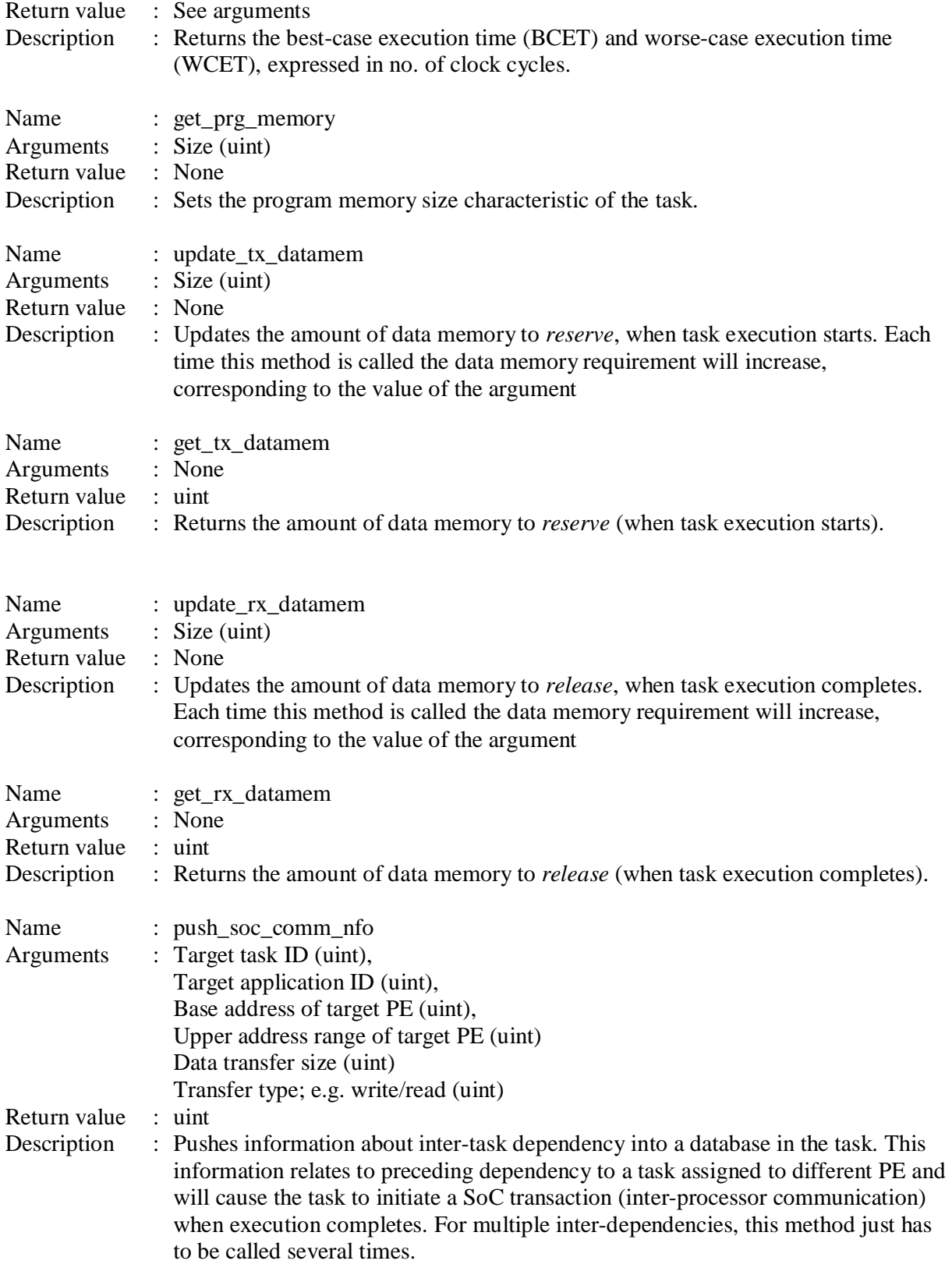

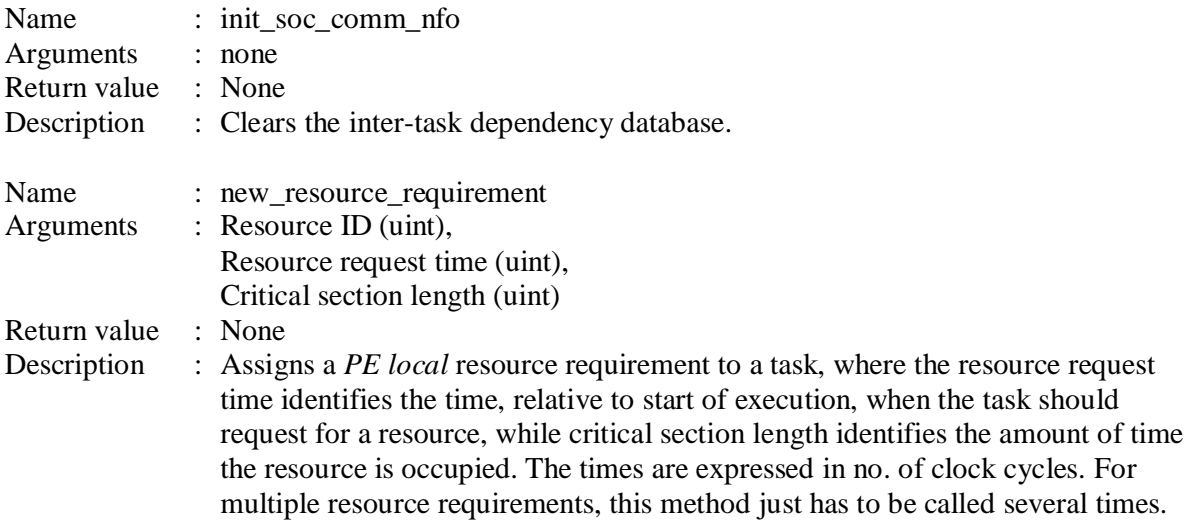

#### **7 The Process element (PE)**

The PE models the behaviour of an IP core; for example a CPU. It is characterized by supporting change of RTOS policies as well as task mapping during runtime. The model is shown in Figure 3 and with the different module briefly described next. There exists a PE implementation having a OCP2.0 TL0 and TL1 core interface respectively. They can be found in ./src/pe.

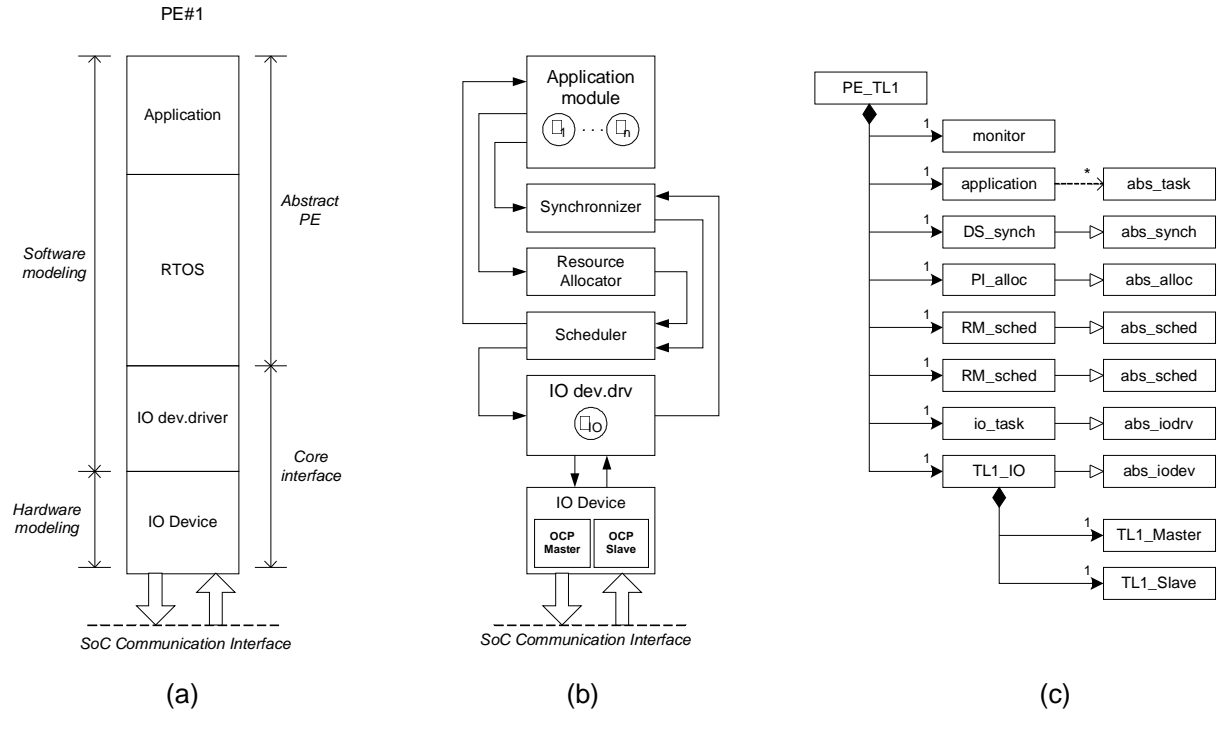

Figure 3 | (a) layer model (b) block diagram (c) simplified UML diagram (for PE\_TL1).

#### **7.1 Application**

The application (module) holds pointers to task object assigned to the PE. It receives messages from the RTOS (scheduler) and forwards this to the target task. Further, it connects the assigned tasks to the RTOS, so they can send messages to the RTOS (synchronizer and resource allocator). The application module and the task module implementations are found in ./src/application.

#### **7.2 RTOS**

The Real-Time Operating System (RTOS) modes basic RTOS services, covering task synchronization, resource allocation and scheduling. It is composed of the synchronizer, resource allocator and scheduler modules. RTOS modules are found in ./src/rtos. Current supported protocols are listed in Table 2.

| <b>Module</b>             | <b>Protocol</b>                 |
|---------------------------|---------------------------------|
| Synchronizer              | Direct Synchronization (DS)     |
| <b>Resource Allocator</b> | Basic Priority Inheritance (PI) |
| Scheduler                 | Rate-Monotonic (RM)             |
|                           | Earliest-Deadline-First (EDF)   |

**Table 2 | RTOS protocol implementations.** 

#### **7.3 IO device driver**

The IO device driver models an IO device driver application. It controls the IO device and encodes/decodes data to/from IO device (SoC communication interface), being synchronization messages between tasks with inter-dependencies.

For request (write or read transaction), the synchronization is based on the address encoding scheme, shown in Figure 4. For burst requests, the address encoding will be fixed. Tasks and application ID bit width can be configured using \_TASK\_ID\_BW and \_APP\_ID\_BW, specified in Parameter.h, located in ./src/rtos.

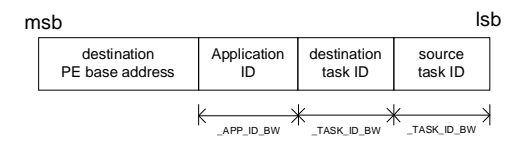

**Figure 4 | Request (write|read) address decoding scheme.** 

For response (to a previous initiated read), the data will simply equals source task ID (issuing the response data).

The IO device driver module implementation is found in ./src/application.

#### **7.4 IO device**

The IO device models the physical hardware port, managing the communication protocol. Currently two IO device models are available for OCP 2.0 at TL0 and TL1 respectively. Both models have a fully multithreaded interface and can be configured, relative to the OCP channel. The PE implementation, PE\_TL0 uses the TL0 model while PE\_TL1 uses the TL1 model. The TL0 and TL1 IO device implementations can be found in ./src/ocp\_tl0 and ./src/ocp\_tl1\_clk respectively.

## **7.5 Object constructor**

The PE\_TL0 and PE\_TL1 object constructor requires the following arguments, except otherwise specified:

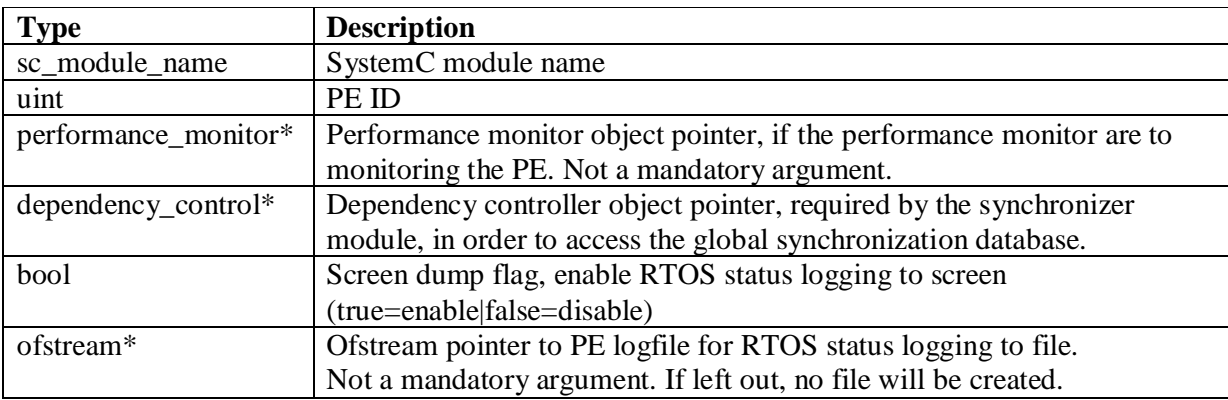

## **7.6 Public method description**

The following public method are common to PE\_TL0 and PE\_TL1, except otherwise specified.

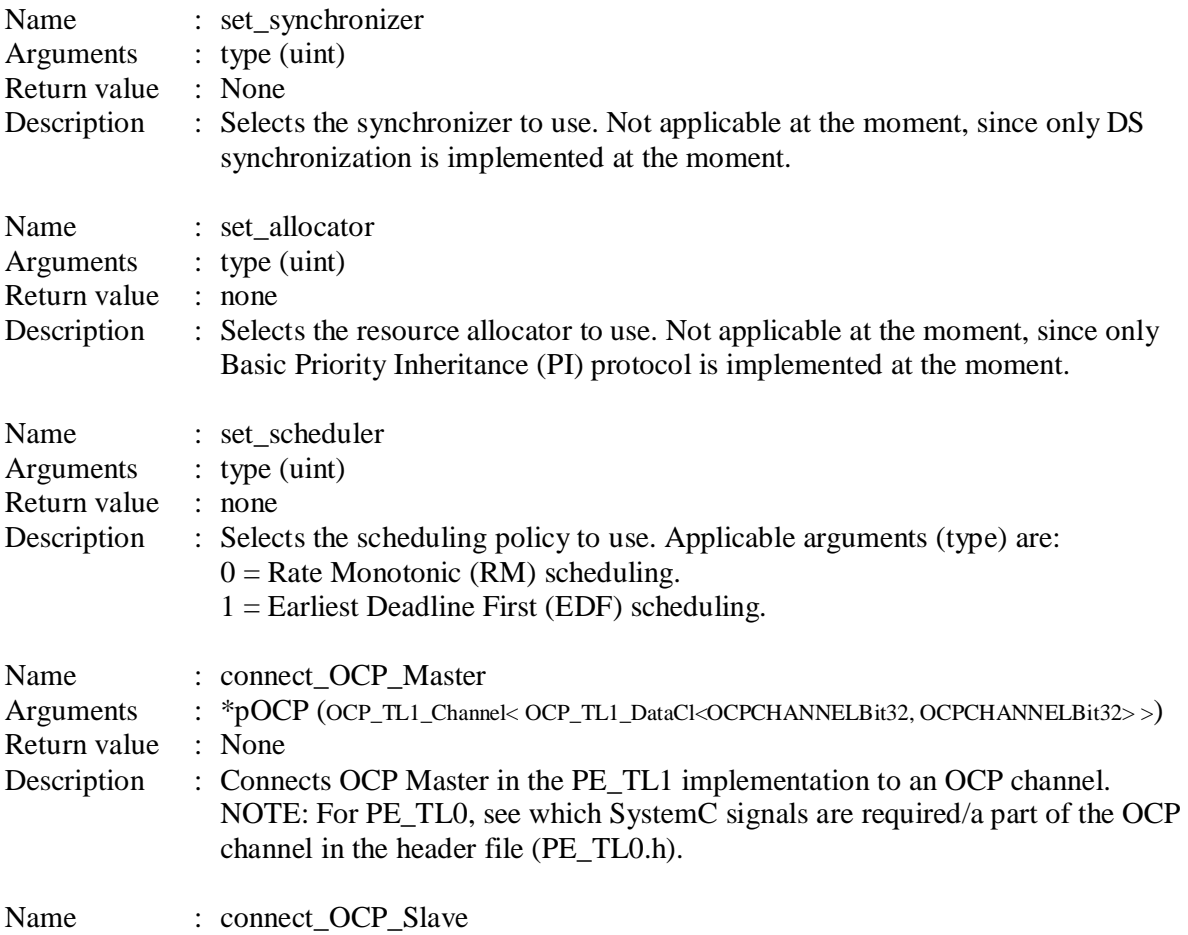

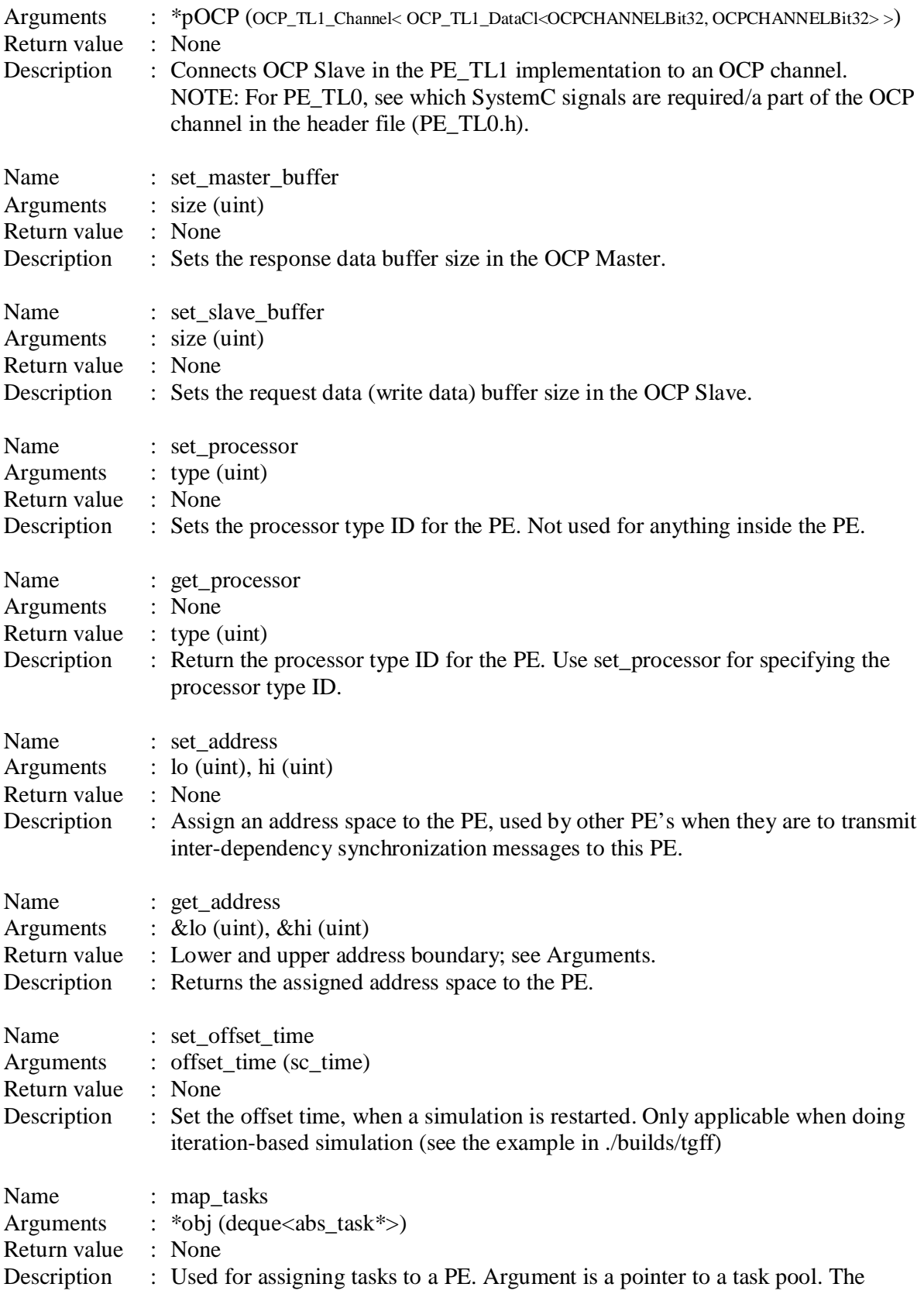

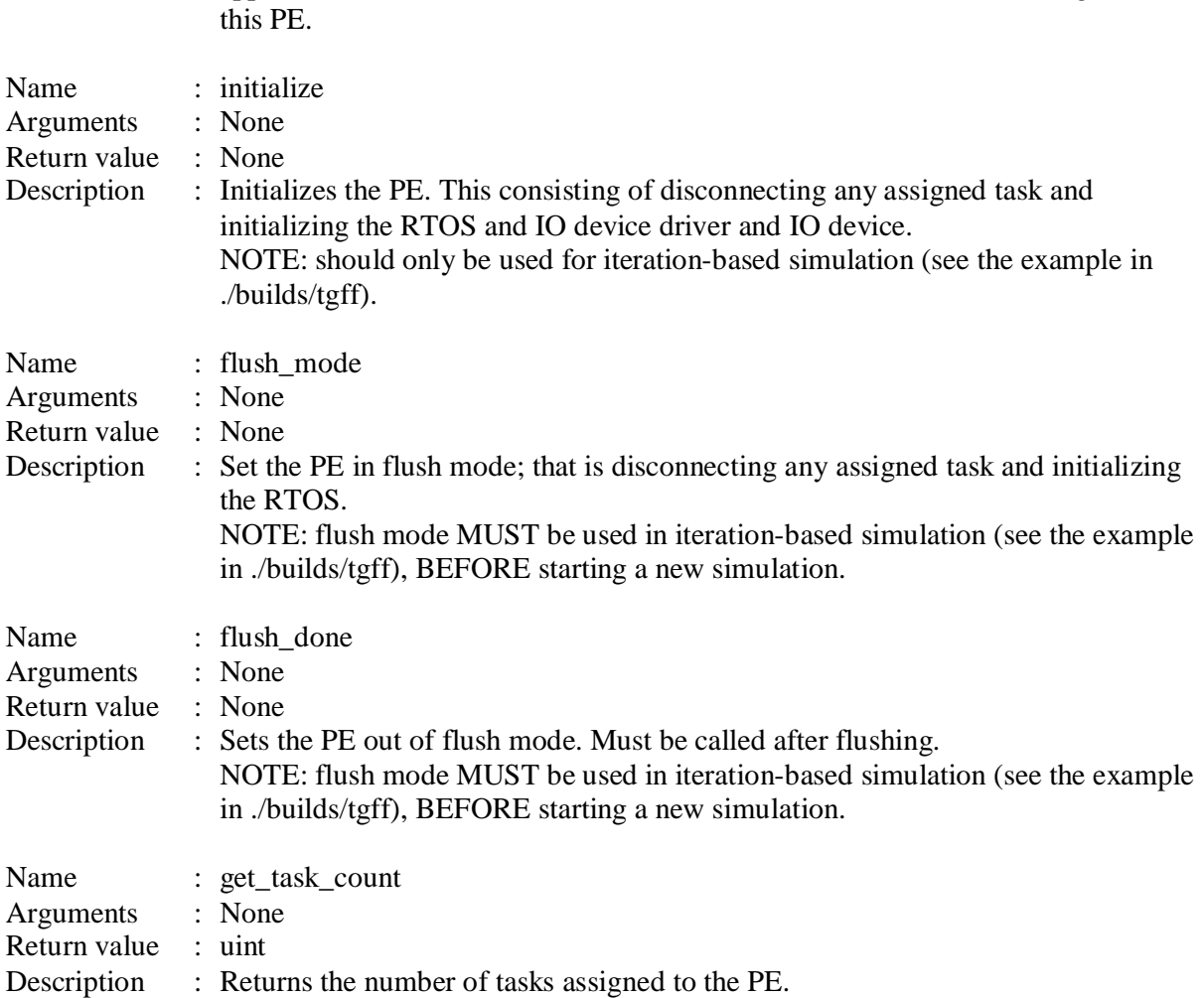

application module will scan the task module and connect all tasks, assigned to

## **8 SoC communication platform model**

The SoC communication platform model is used for modelling different communication topologies. Currently available topologies are a single shared bus and a simplified 1D/2D mesh Network-On-Chip (NoC) with minimal path routing and store-and-forward transmission approach. The SoC communication platform model is characterized by having an abstract description of the topology while being able to support transmission of real data very low abstraction level (e.g. at RTL). Figure 5 shows a block diagram of the model as well as the corresponding simplified UML diagram. There exists SoC communication platform models implementation, supporting OPC2.0 TL0 and TL1 protocol. They can be found in ./src/soc\_comm.

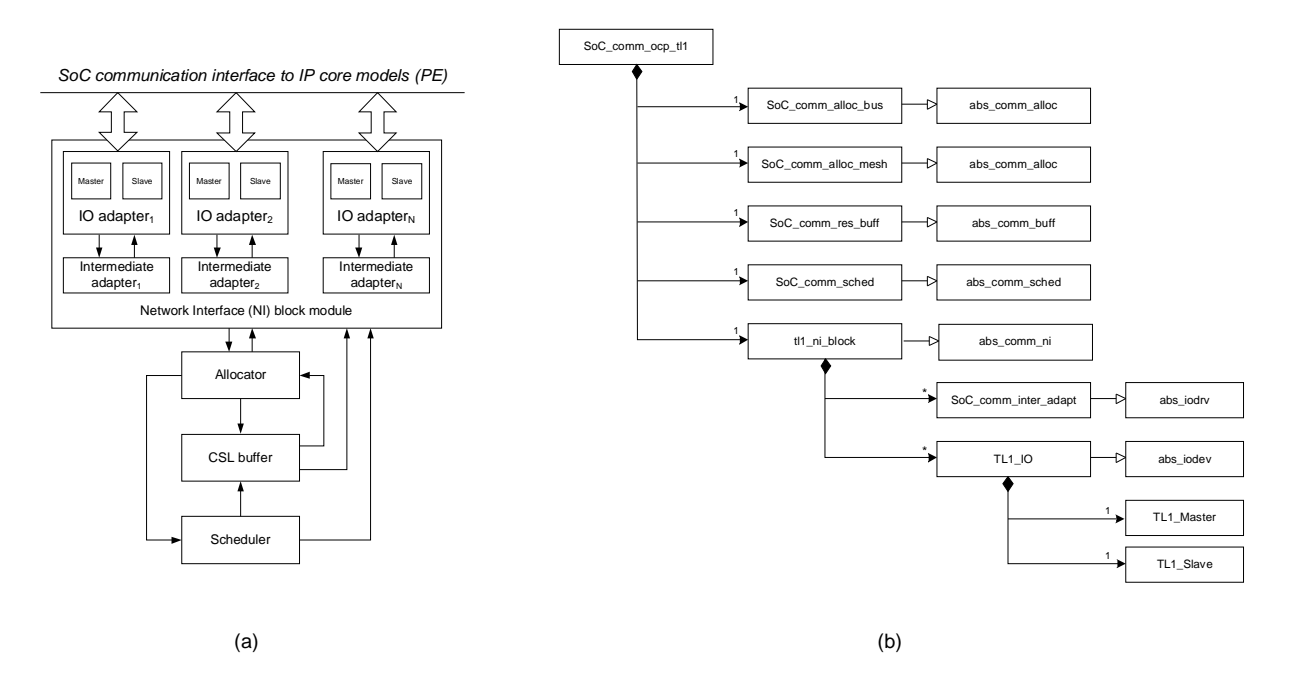

**Figure 5 | (a) block diagram (b) simplified UML diagram.** 

#### **8.1 Transport messages**

The message communication in the SoC communication platform model is based on transport messages (noc\_message\_type) or data packages, containing a payload and a header, used for routing modelling. A transport message always originates from a network adapter when data is being received from an IP core model (PE). In the current implementation *only one* for transport message will be issued for a request/response transaction.

#### **8.2 Network interface (NI) block**

The NI block holds a configurable numbers of network adaptor models. It serves to route messages from the SoC communication layer (allocator, CSL buffer or Scheduler) to the correct network adapters.

A network adapter model is composed of an IO device model, handling the SoC communication protocol. This is the same module type used as IO device in the PE model. Further the network adapter model consists of an intermediate adapter, controlling the IO device and managing the encoding/decoding of data between IO device model and the SoC communication layer (allocator, CSL buffer and Scheduler). This module is somewhat equivalent to the functionality of IO device driver model in PE model, except that the behaviour is quit different.

There exists a NI block for OCP2.0 TL0 (tl0\_ni\_block) and TL1 (tl1\_ni\_block) respectively. They can be found in ./src/soc\_comm.

### **8.3 Allocator**

The allocator implements the actual topology modelling and manages allocation of shared communication resources. Transport messages received by the allocator always indicate release of a shared resource and requesting for a new one. Which new resource to assign to the transport message is determined by the allocator, and reflects the topology. If a resource is occupied, the transport message gets forwarded to the scheduler. Otherwise it is granted the resource, and the transport message gets forwarded to the CSL buffer.

There exists an allocator model for a single shared bus (SoC\_comm\_alloc\_bus) and simplified 1D/2D mesh with minimal path routing (SoC\_comm\_alloc\_mesh). They can be found in ./src/soc\_comm.

#### **8.4 CSL buffer**

The CSL buffer models the mechanism of using a shared communication resource, by buffering a transport message during CSL. Relative to the data size, the allocator will have assigned a CSL to a transport message, equal to the amount of time the resource will be occupied. When CSL expires for transport message, it gets forwarded back to the allocator again. Thus the interaction between the allocator and CSL buffer actually models a chain of communication tasks (depending upon the topology modelling). The CSL buffer also manages the forwarding of a transport message, when it is ready for being released to the destination network adapter.

The implementation of the CSL buffer can be found in ./src/soc\_comm.

#### **8.5 Scheduler**

The scheduler manages the scheduling of transport messages, in case of communication resource contention. The current scheduling policy is based on the first-come-first-served principle. When a resource becomes available, and there is a transport message waiting for this resource to become free, the scheduler will receive a message from the allocator. This causes the scheduler to release the transport message to the CSL buffer.

The implementation of the scheduler can be found in ./src/soc\_comm.

#### **8.6 Object constructor**

The constructor for SoC communication platform models, supporting OCP2.0 TL0 and TL1 (SoC\_comm\_ocp20\_tl0 and SoC\_comm\_ocp20\_tl1) requires the following arguments, except otherwise specified:

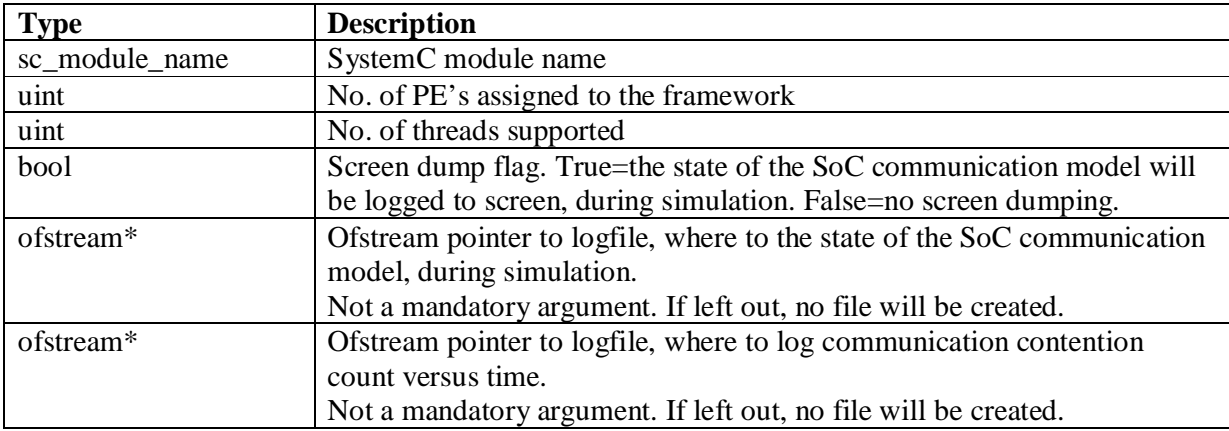

## **8.7 Public method description**

The following public method are common to SoC\_comm\_ocp20\_tl0 and SoC\_comm\_ocp\_tl1, except otherwise specified.

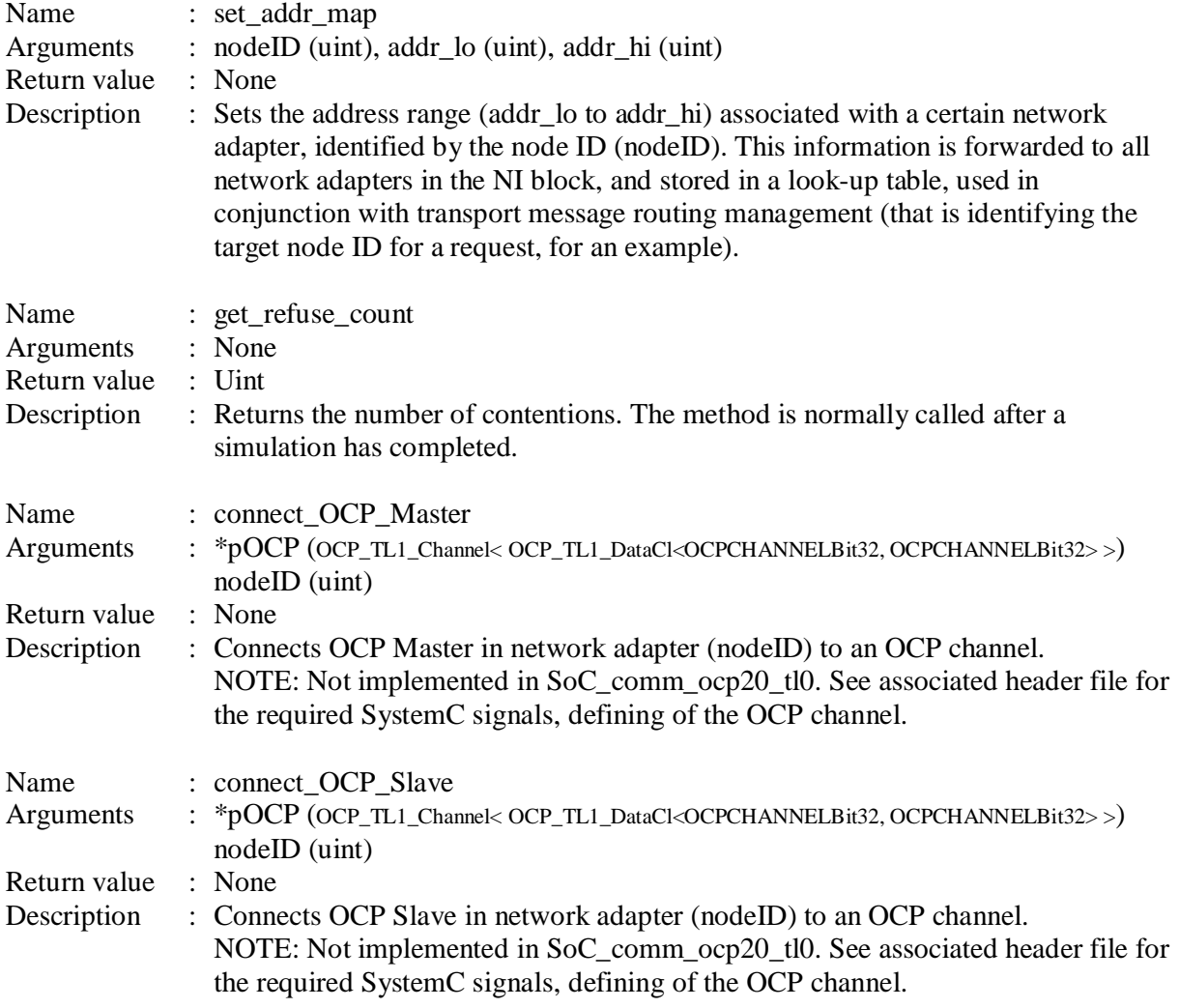

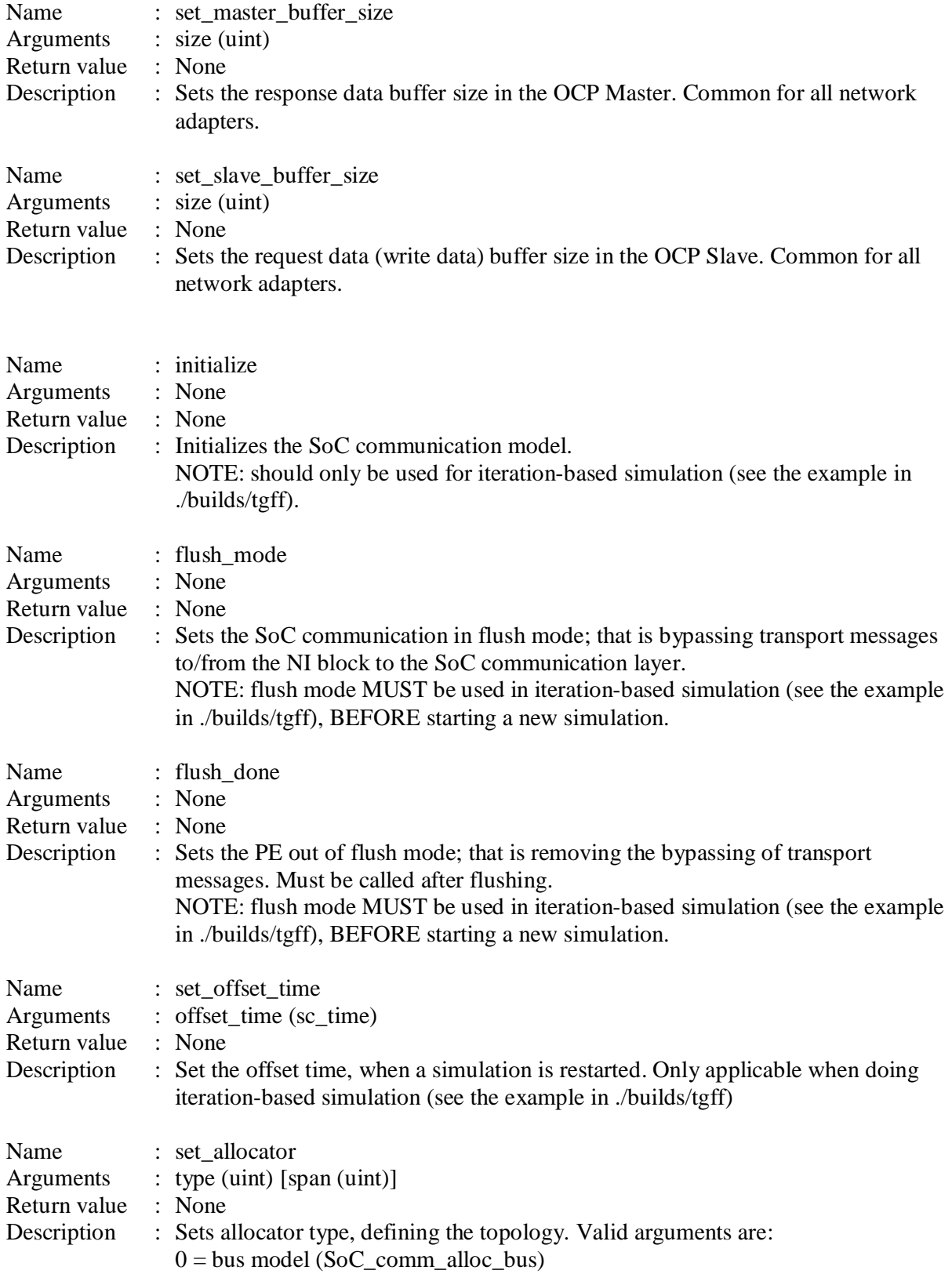

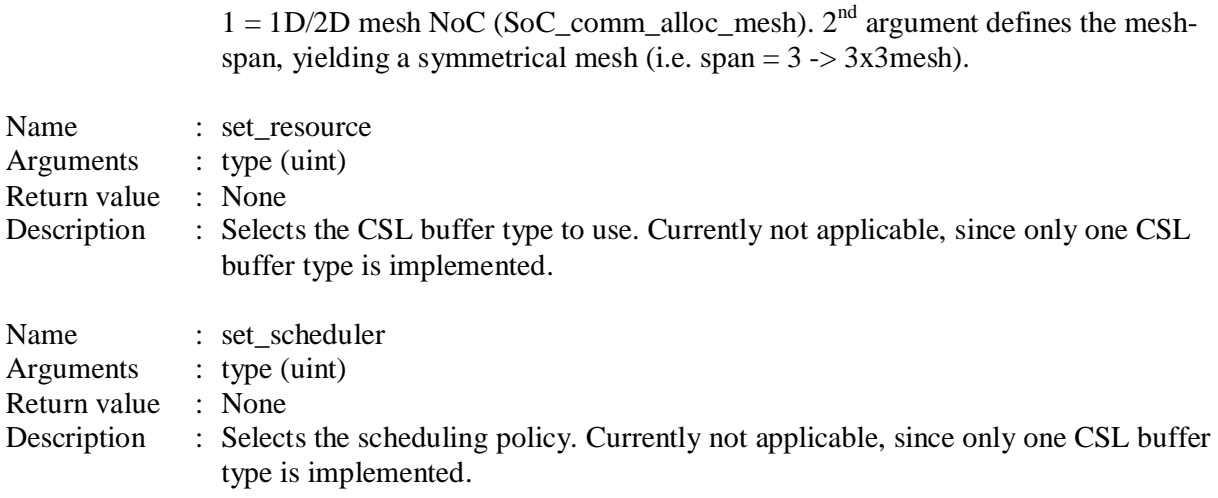

#### **9 Top-level modules**

There exists two other top-level modules (beside the parsers), connecting to the framework. These are the dependency controller and performance monitor. The implementations can be found in ./src/extensions.

#### **9.1 Dependency controller**

The dependency controller (dependency\_controller) module is a global dependency database, managing the dependencies among the different (application) tasks assigned to the framework. Dependency database information (dm\_type) is provided to the module constructor during object creation. A macro method (copy\_db), found in the macros class (arts\_macro located in ./src/extensions) has been implemented for fetching this information from the configuration file parser or TGFF application parser.

Public methods in the module are accessed by the synchronizers in the different PE, whenever information is provided to/from the database (e.g. when a task finished or checking when if dependencies have been resolved). In addition to this, a pointer to the dependency controller object must be provided to the PE\_TL1/PE\_TL0 constructor.

Beside this, the dependency controller holds a database with pointers to the different task objects. This database is used when blocking/unblocking a task (that is a task gets blocked after execution has completed, and unblocked again when the entire application has completed. This feature is implemented for synchronization reasons). Thus whenever a task object is created, a pointer to the object must be forwarded to the dependency control (done by calling push\_task\_ptr with object pointer as argument. See examples in ./builds).

#### **9.1.1 Object constructor**

The object constructor requires the following arguments, except otherwise specified:

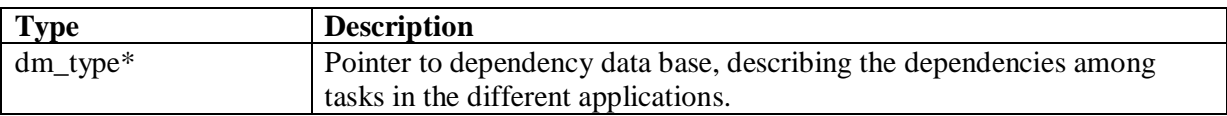

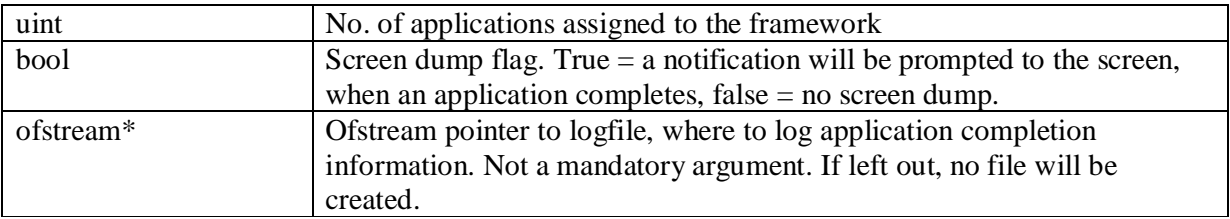

#### **9.2 Performance monitor**

The performance monitor module is used for monitoring performance parameters of the different PE's, assigned to a framework. This includes parameters such as utilization and program/data memory usage. During simulation, public methods in the module are accessed by the RTOS and task modules for reporting different states. The performance monitor module is not mandatory and can be left out.

#### **9.2.1 Object constructor**

The object constructor requires the following arguments, except otherwise specified:

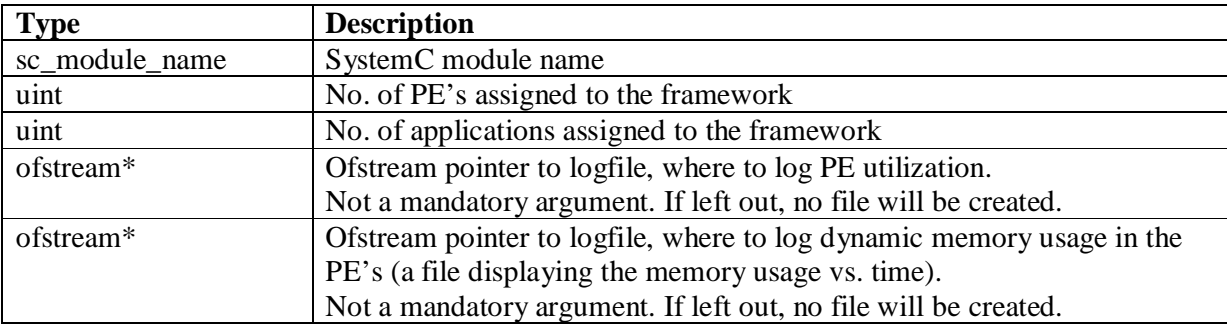

#### **10 Framework construction steps**

Different steps are required when constructing a framework. These steps can be seen in the toplevel modules in the examples (./builds/tl1\_example and/or ./builds/tgff). It is recommended to use the examples found in ./builds as templates when designing a new framework. However the *main* steps are briefly summarized in Table 3 to give an overview.

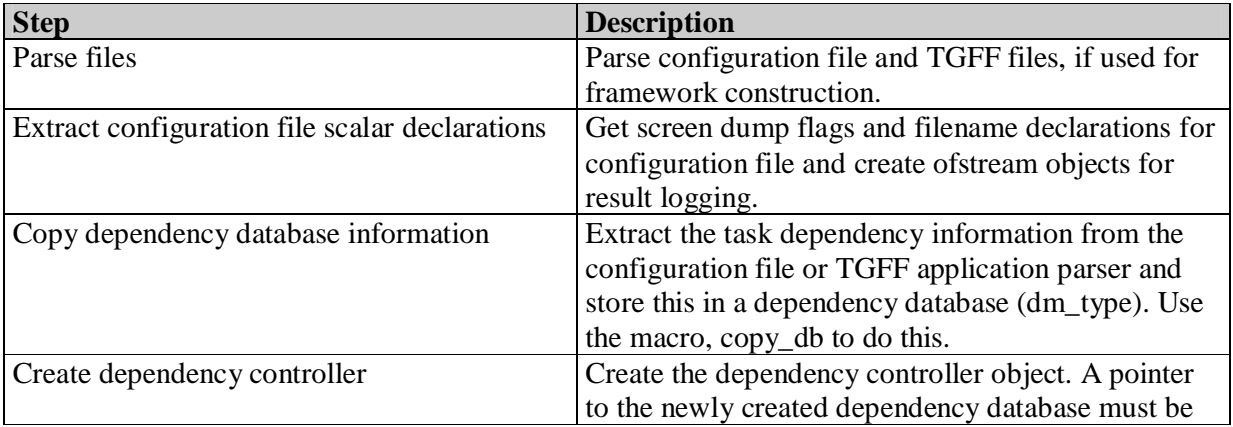

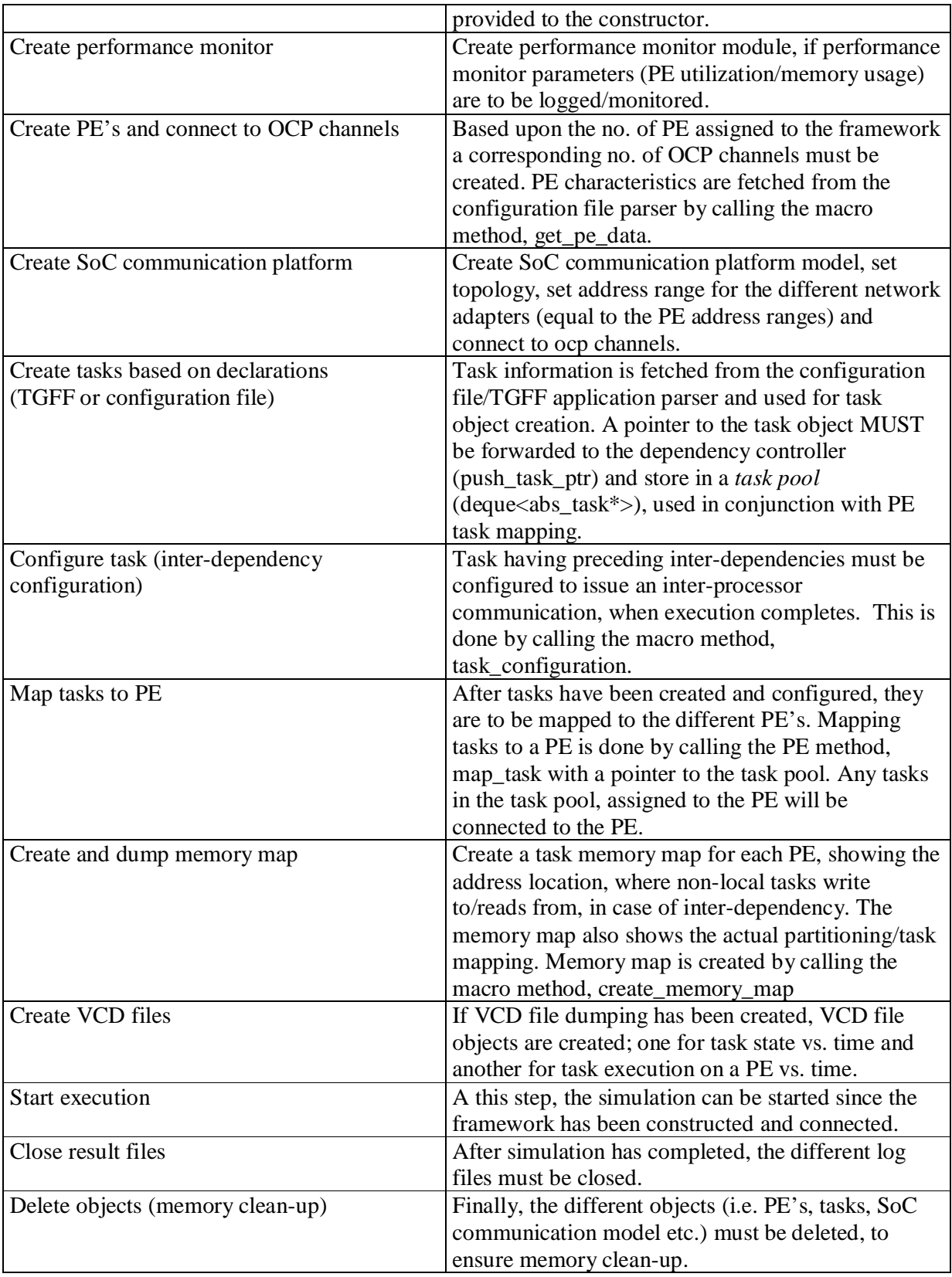

#### **11 Framework flushing and initialization**

Iteration-based simulations required flushing and initializaion, when a series of simulation sessions are performed in a chain, like batch simulation (i.e. changing task partitioning/mapping and doing the same simulation again). An example of an iteration-bases simulation framework can be found in ./builds/tgff, where the processor type is changed from iteration to iteration. Flushing and initialization MUST be done when a simulation finished, but before a new one is started.

#### **11.1 Flushing**

Flushing is required to "flush out" any ongoing SoC transaction, occurring at the time when the simulation stopped. Without flushing, the SoC transaction will resume at the start of the next simulation. During flushing, the CI in the PE's and the network adapters in the SoC communication model will be disconnect and a number of simulation cycles are executed, to flush out any ongoing SoC transactions. Disconnection ensures that the RTOS in the PE and the network layer in the SoC communication model cannot issues new SoC transactions.

#### **11.2 Initialization**

After flushing the framework must be initialized. This includes resetting tasks, RTOS, the dependency database etc. to ensure any information/states related to the previous simulation is removed. It would be possible to avoid flushing, but this would introduce high-complexity in the initialization of the IO device drivers and IO device models.

The steps associated with flushing and initialization can be seen in the example in ./builds/tgff.

#### **12 Framework examples**

There exists different examples of framework implementations in ./builds. Please consult the README file in /ARTS Framework for how to execute these examples.